#### PROYECTO FIN DE CARRERA

# LIBRERÍA VIRTUAL

## BELÉN VALLVERDÚ GONZALVO

CURSO 2012/2013 - 1

# Índice

- · Introducción
- Arquitectura
- Objetivos conseguidos
- Demostración
- Futuros desarrollos
- Conclusiones
- Bibliografía

# TFC – Presentación Introducción

# Microsoft .NET Patrón MVC Asp .NET Librería Virtual Zona Pública Zona Privada

# Arquitectura

#### Hardware

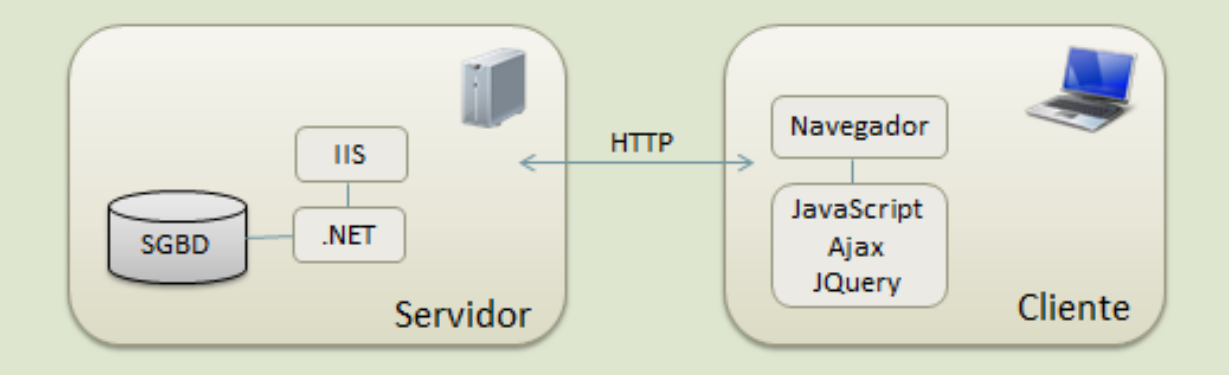

### **Arquitectura**

#### **Software**

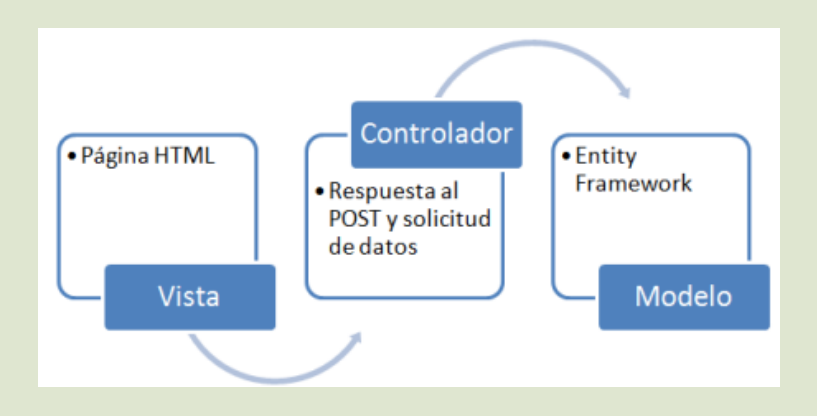

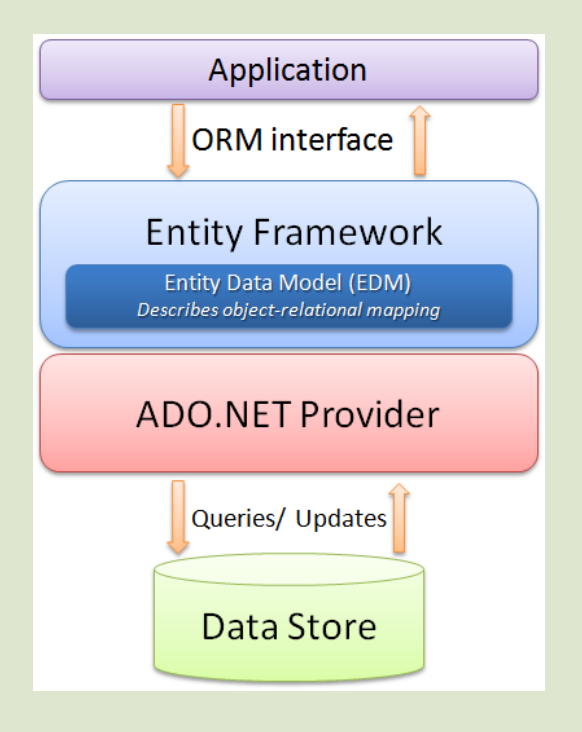

## Objetivos conseguidos

#### **Específicos**

- Aplicación Asp.Net
- Componentes ADO.NET  $\bullet$
- Gestión Sql Server 2008
- Realización documentación

#### **Generales**

- Aumentar ventas
- Ahorro costes de instalaciones y mantenimiento
- Abierto 24 horas y 365 días
- Atraer clientes de otras localidades

#### Demostración

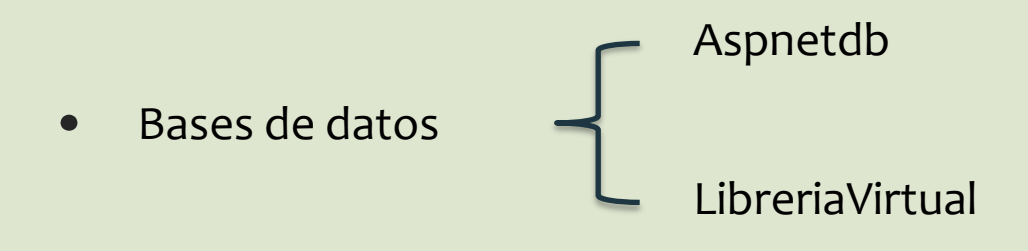

Aplicación LibreriaVirtual $\bullet$ 

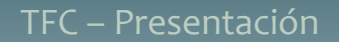

### Futuros desarrollos

- Insertar fotografías de las portadas
- Crear newsletter
- Generar alertas del stock
- Módulo de facturación

## Conclusiones

- · Microsoft .NET
- Patrón MVC
- Entity Framework 4
- $\bullet$  LinQ

## Bibliografía

- <http://es.wikipedia.org/>
- [http://www.stackoverflow.com](http://www.stackoverflow.com/)  $\bullet$
- [http://msdn.microsoft.com/es-es/library/bb399182\(v=vs.100\).aspx](http://msdn.microsoft.com/es-es/library/bb399182(v=vs.100).aspx)  $\bullet$
- <http://www.asp.net/mvc/tutorials/getting-started-with-aspnet-mvc3>  $\bullet$
- Apuntes Ingeniería del software de la UOC.